## **Liste der bekannten Fehler im CRS Austauschjahr 2018**

Stand: 12. Juni 2018

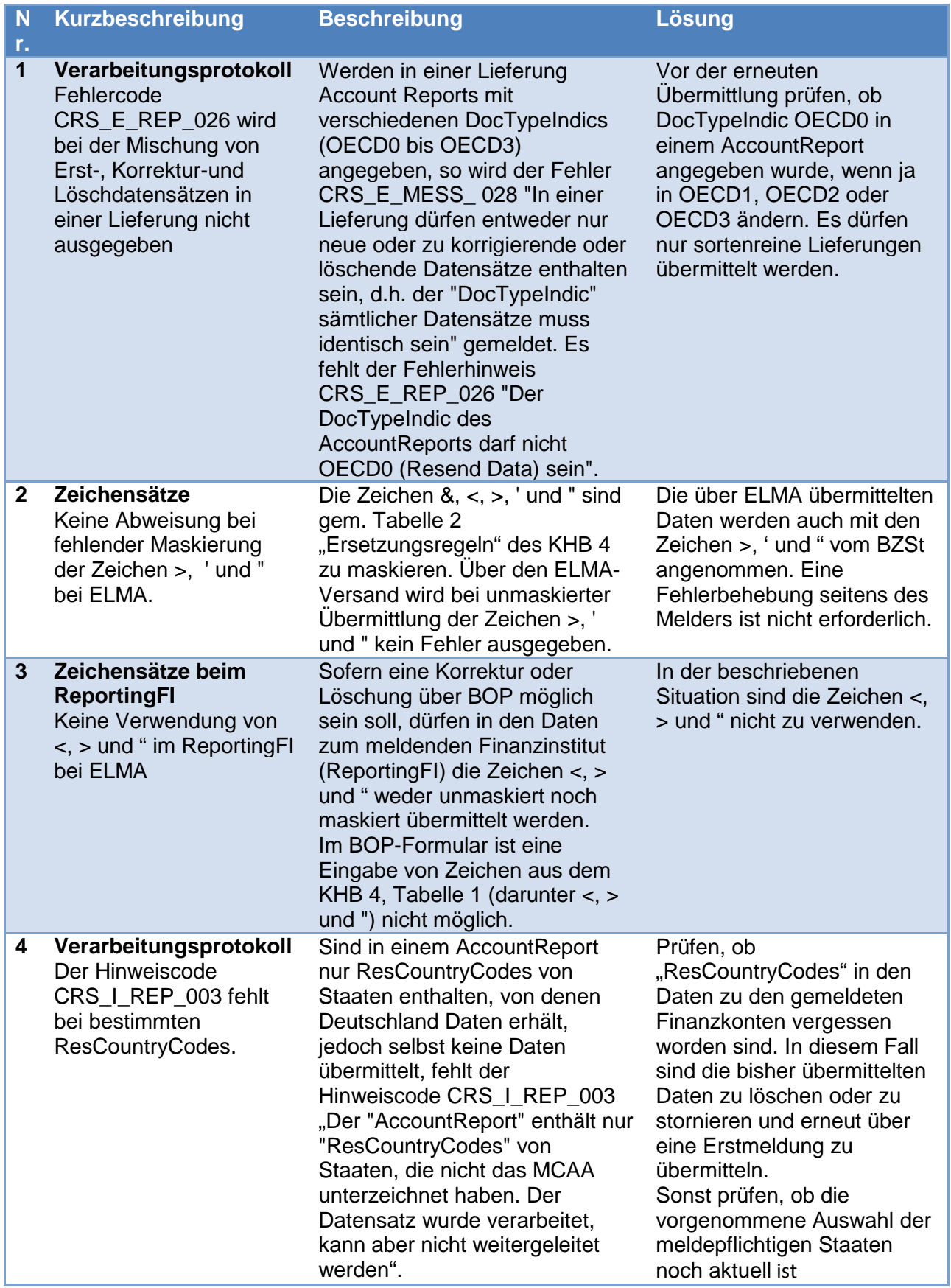

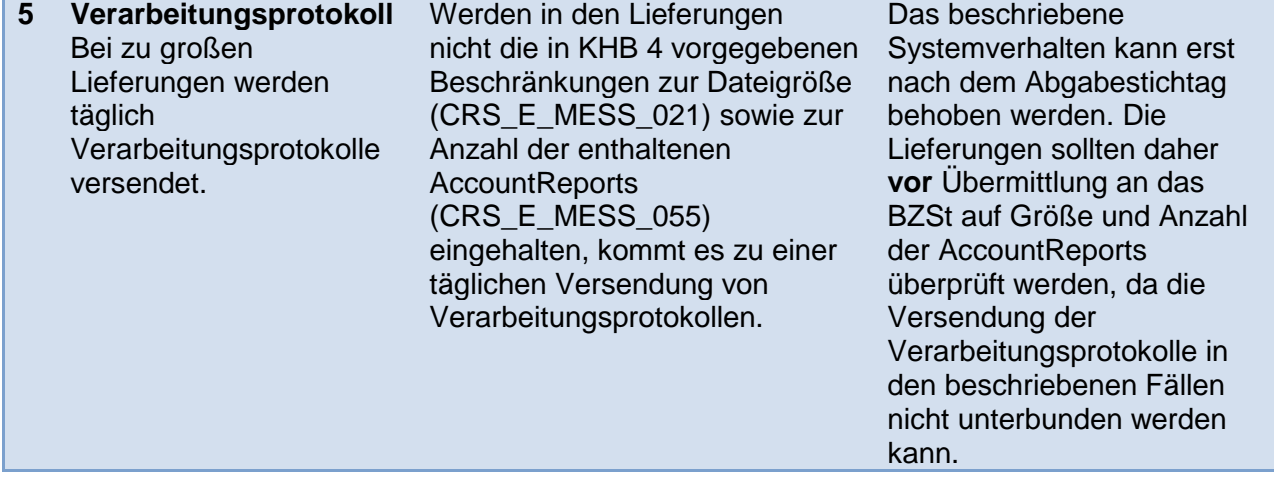